# **Deep Learning Lecture - text processing and multiinput model**

MA8701 General Statistical Methods

Thiago G. Martins, Department of Mathematical Sciences, NTNU

Spring 2019

- Using Keras for [word-level](#page-0-0) one-hot encoding
- Loading [pretrained word embeddings](#page-0-1) into the embedding layer
- Keras [functional](#page-1-0) API
- [Multi-input](#page-2-0) models

## <span id="page-0-0"></span>Using Keras for word-level one-hot encoding

Create a tokenizer and build a word index

```
samples <- c("The cat sat on the mat.", "The dog ate my homework.")
tokenizer <- text_tokenizer(num_words = 1000) %>% 
   fit_text_tokenizer(samples)
```
• Turns strings into lists of integer indices

sequences <- **texts\_to\_sequences**(tokenizer, samples)

You could also directly get the one-hot binary representations. Vectorization modes other than one-hot encoding are supported by this tokenizer: "binary", "count", "tfidf", "freq".

```
one_hot_results <- texts_to_matrix(tokenizer, samples, mode = "binary")
```
We can recover the word index that was computed.

```
word_index <- tokenizer$word_index 
cat("Found", length(word_index), "unique tokens.\n")
```
## <span id="page-0-1"></span>Loading pretrained word embeddings into the embedding layer

```
model <- keras_model_sequential() %>%
   layer_embedding(input_dim = max_words, output_dim = embedding_dim,
                  input length = maxlen) % >layer flatten() %>%
   layer_dense(units = 32, activation = "relu") %>%
   layer_dense(units = 1, activation = "sigmoid")
summary(model)
```
Load weights into embedding layer and freeze them

```
get layer(model, index = 1) %>%
   set_weights(list(embedding_matrix)) %>%
   freeze_weights()
```
## <span id="page-1-0"></span>Keras functional API

Example: multi-input models

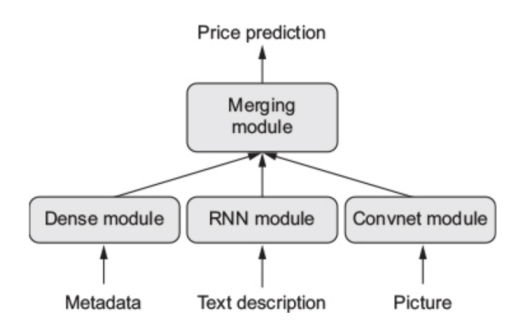

Comparison between sequential and functional API

```
# sequential API
seq_model <- keras_model_sequential() %>% 
  layer_dense(units = 32, activation = "relu", input_shape = c(64)) %>%
   layer_dense(units = 32, activation = "relu") %>%
   layer_dense(units = 10, activation = "softmax")
```
Note that the output\_tensor depends explicitly on the input\_tensor, otherwise it would have been impossible for keras to understand how they are connected.

```
# functional API
input_tensor <- layer_input(shape = c(64)) 
output tensor <- input tensor %>%
   layer_dense(units = 32, activation = "relu") %>%
   layer_dense(units = 32, activation = "relu") %>%
   layer_dense(units = 10, activation = "softmax")
model <- keras_model(input_tensor, output_tensor)
```
Nothing changes wrt compiling and training the model

```
model %>% compile( 
   optimizer = "rmsprop",
   loss = "categorical_crossentropy"
```

```
)
x \text{ train} \leq -\arctan(\text{runit}(1000 * 64), \text{ dim} = \text{c}(1000, 64))y_train <- array(runif(1000 * 10), dim = c(1000, 10))
model %>% fit(x_train, y_train, epochs = 10, batch_size = 128) 
model %>% evaluate(x_train, y_train)
```
#### <span id="page-2-0"></span>Multi-input models

A question-answering model example

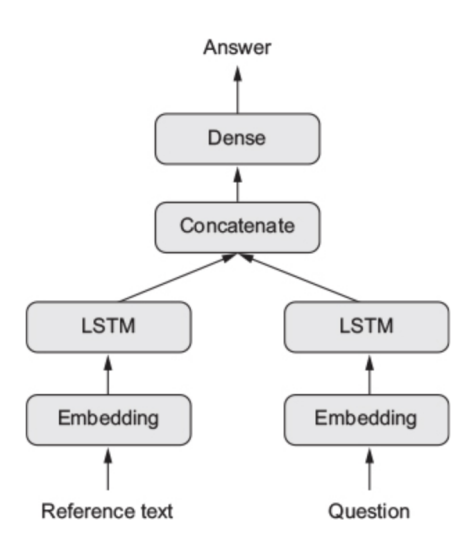

```
# constants
text_vocabulary_size <- 10000
ques_vocabulary_size <- 10000
answer_vocabulary_size <- 500
# text input
text_input <- layer_input(shape = list(NULL), 
                          dtype = "int32", name = "text")encoded_text <- text_input %>%
   layer_embedding(input_dim = 64, output_dim = text_vocabulary_size) %>%
   layer_lstm(units = 32) 
# question input
question_input <- layer_input(shape = list(NULL), 
                              dtype = "int32", name = "question")encoded question <- question input %>%
   layer_embedding(input_dim = 32, output_dim = ques_vocabulary_size) %>%
   layer_lstm(units = 16)
```
• Multiple inputs are at some point concatenated via a merge operation such as add ( layer\_add ) or concatenate ( layer\_concatenate ).

```
# concatenate operation
concatenated <- layer_concatenate(list(encoded_text, encoded_question)) 
answer <- concatenated %>% 
   layer_dense(units = answer_vocabulary_size, activation = "softmax")
# model
```

```
model <- keras_model(list(text_input, question_input), answer)
```
- You can feed the model:
	- a list of arrays as inputs,
	- a dictionary that maps input names to arrays (if name was given to the inputs).

```
# feed list of inputs
model %>% fit( 
   list(text, question), answers, 
  epochs = 10, batch_size = 128)
# feed named list of inputs 
model %>% fit( 
   list(text = text, question = question), answers, 
  epochs = 10, batch_size = 128)
```